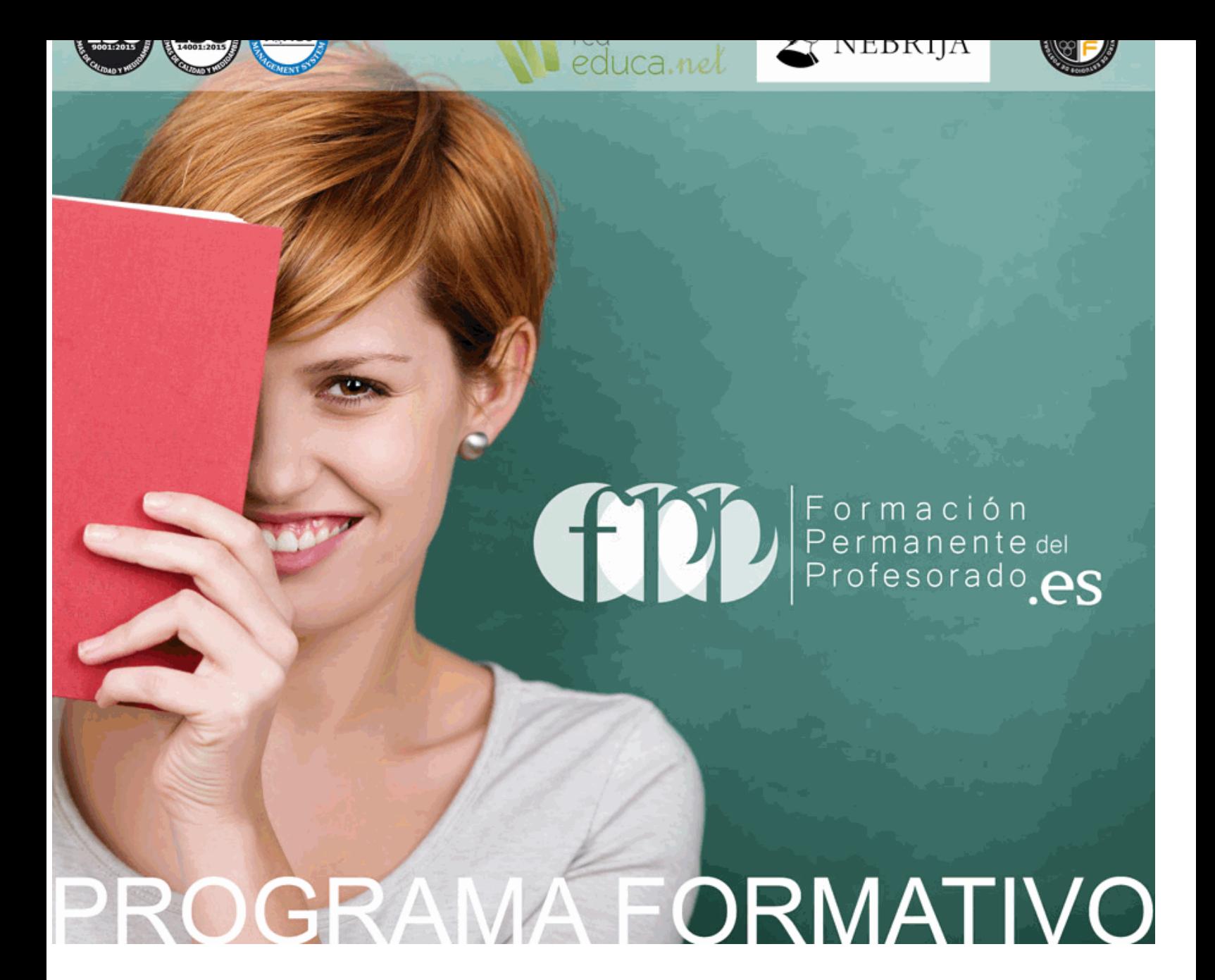

# *Master en Educación Virtual + Titulación Universitaria*

Más información en: www.formacionpermanentedelprofesorado.es (+34) 958 050 202

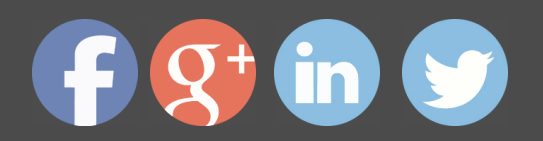

# *Master en Educación Virtual + Titulación Universitaria*

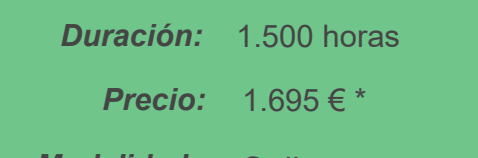

*Modalidad:* Online

\* Materiales didácticos, titulación y gastos de envío incluidos.

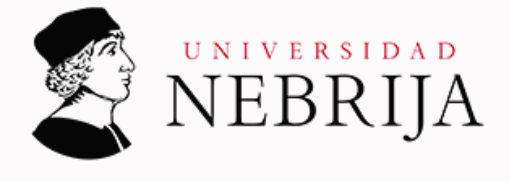

*Centro de Formación Euroinnova Business School en colaboración con Universidad Antonio de Nebrija*

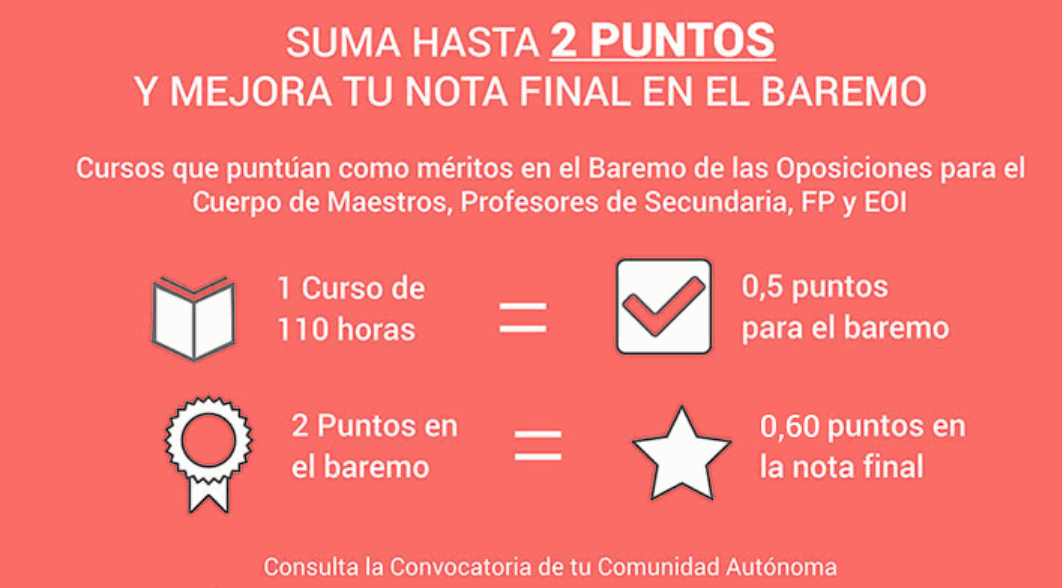

\* Únicamente puntúan en las oposiciones docentes las titulaciones universitarias

Puntúa con tu curso como méritos en el Baremo de las Oposiciones para el Cuerpo de Maestros, Profesores de Secundaria, FP y EOI. Realizándolo podrás sumar hasta 2 puntos sobre el total de 10 en la fase de Concurso. La nota final depende, de un 60% de la nota obtenida en el examen y un 40% de la fase concurso. Con la realización de este curso puedes llegar a añadir 0,60 puntos a la nota global del concurso-oposición.

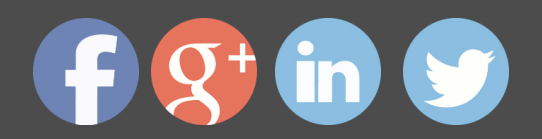

# *Descripción*

 La educacion virtual es aquella modalidad de la educación a distancia que se basa en el empleo de Internet y todas las herramientas tecnológicas de la información y la comunicación disponibles en la actualidad, para llevar a cabo el proceso de enseñanza-aprendizaje, propiciando en gran medida la participación proactiva del alumnado. En aquellos caso en los que se desarrolla mediante operaciones electrónicas y en las redes y está completamente virtualizada por medio de una plataforma, se conoce como formación e-learning. A través de esta maestria en educacion virtual se pretende ofrecer al alumnado los conocimientos y la formación adecuada realizar labores de tutorización on-line teniendo en cuenta tanto los aspectos didácticos como tecnológicos.

# *A quién va dirigido*

Esta maestria en educacion virtual se dirige a profesionales y estudiantes del ámbito de la educación y otros afines que quieran especializarse en este tipo de acciones formativas, ampliando o actualizando sus conocimientos en la materia. Igualmente se dirige a cualquiera que tenga interés en formarse para orientar su carrera al sector de la educación virtual.

# *Salidas laborales*

Educacion virtual, tutorización de cursos online, gestión de campus virtual, instalación y configuración de aulas virtuales Moodle, gestión de comunidades de aprendizaje learning community, etc.

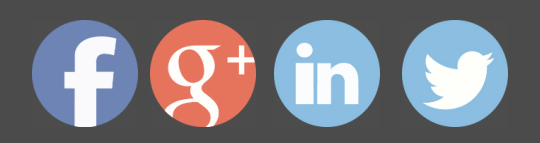

# *Objetivos*

Entre los principales objetivos de la maestria en educacion virtual podemos destacar los siguientes:

- Conocer el funcionamiento de la formación E-Learning.
- Gestionar proyectos de formación.
- Desarrollar la capacidad técnico-docente, conociendo las funciones del teleformador.
- Adquirir las competencias necesarias para realizar labores de tutorización on-line teniendo en cuenta tanto los aspectos didácticos como tecnológicos.
- Adquirir los conocimientos básicos sobre e-learning.
- Aprender diferentes estrategias didácticas para e-learning.
- Diseñar de un plan de evaluación.
- Conocer la definición de Comunidad de Aprendizaje.
- Diferenciar Comunidad Escolar de Comunidad de Aprendizaje.
- Conocer qué implica la organización de una comunidad aprendizaje.
- Conocer los antecedentes de las Comunidades de Aprendizaje.
- Conocer las fases de puesta en marcha de una comunidad de aprendizaje.
- Conocer las concepciones de enseñanza hasta llegar a la concepción del aprendizaje dialógico.
- Conocer las fases de desarrollo del proceso de transformación en una comunidad de aprendizaje.
- Conocer cuáles son los procesos de aprendizaje en una comunidad virtual.
- Familiarizarse con el entorno de aprendizaje virtual basado en Moodle.
- Administrar un aula virtual Moodle
- Crear espacios de trabajo virtual atractivos y dinámicos
- Aprender el funcionamiento de Captivate como herramienta de creación de simulaciones y contenidos e-learning aprovechando todas las posibilidades interactivas del programa.
- Realizar la integración y publicación en moodle.
- Crear un curso y una clase utilizando la platafroma y proveedor de Webinar.
- Determinar las especificaciones de archivos multimedia.
- Diseñar el producto multimedia.
- Generar y publicar productos multimedia.
- Gestionar y controlar la calidad del producto multimedia.
- Identificar los programas utilizados para diseño de archivos multimedia.
- Adquirir los conocimientos necesarios para aplicar la norma UNE 66181 de Calidad de la Formación Virtual a su oferta formativa.
- Conocer los criterios de valoración para seleccionar la formación virtual que más se ajuste a sus

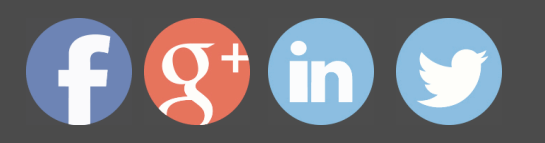

necesidades de acuerdo a la norma UNE 66181.

- Identificar los factores de satisfacción de la formación virtual.

- Aprender a valorar los niveles de calidad de la formación virtual establecidos en la norma UNE 66181.

# *Para que te prepara*

 Gracias a la presente maestria en educacion virtual podrás adquirir los conocimientos y competencias profesionales necesarias para llevar a cabo la implantación y tutorización de todo tipo de acciones formativas en modalidad online o e-learning. Para desarrollarás tanto conocimientos desde el punto de vista pedagógico como técnico, desde la instalación hasta la configuración de la plataforma virtual.

# *Titulación*

Doble Titulación: - Titulación de Master en Educación Virtual con 1500 horas expedida por EUROINNOVA INTERNATIONAL ONLINE EDUCATION, miembro de la AEEN (Asociación Española de Escuelas de Negocios) y reconocido con la excelencia académica en educación online por QS World University Rankings - Titulación Universitaria en Formación E-learning con 5 Créditos Universitarios ECTS . Curso puntuable como méritos para oposiciones de acceso a la función pública docente en todas las CC. AA., según R.D. 276/2007 de 23 de febrero (BOE 2/3/2007). Éste se lleva a cabo dentro del plan de formación permanente del profesorado de la Universidad Antonio de Nebrija

Esta titulación la expide la prestigiosa Universidad Antonio de Nebrija, con ella se obtendrán 5 créditos ECTS(European Credit Transfer System).

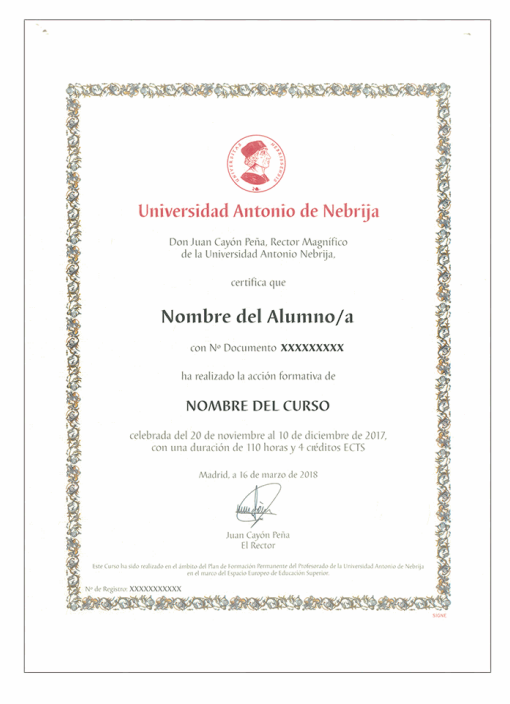

# *Forma de pago*

# **Tarjeta de Crédito / PayPal**

Eligiendo esta opción de pago, podrá abonar el importe correspondiente, cómodamente en este mismo instante, a través de nuestra pasarela de pago segura concertada con Paypal

## **Transferencia Bancaria**

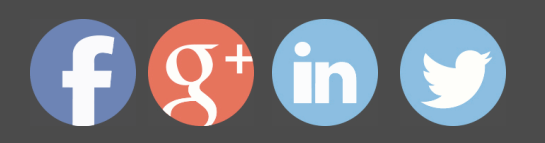

Eligiendo esta opción de pago, deberá abonar el importe correspondiente mediante una transferencia bancaria.

No será aceptado el ingreso de cheques o similares en ninguna de nuestras cuentas bancarias.

### **Contrareembolso**

Podrá pagar sus compras directamente al transportista cuando reciba el pedido en su casa . Eligiendo esta opción de pago, recibirá mediante mensajería postal, en la dirección facilitada en el formulario, el material del curso, abonando el importe correspondiente a la recepción.

# *Metodología*

Entre el material entregado en este curso se adjunta un documento llamado Guía del Alumno dónde aparece un horario de tutorías telefónicas y una dirección de e-mail dónde podrá enviar sus consultas, dudas y ejercicios. Además recibirá los materiales didácticos que incluye el curso para poder consultarlos en cualquier momento y conservarlos una vez finalizado el mismo .La metodología a seguir es ir avanzando a lo largo del itinerario de aprendizaje online, que cuenta con una serie de temas y ejercicios. Para su evaluación, el alumno/a deberá completar todos los ejercicios propuestos en el curso. La titulación será remitida al alumno/a por correo una vez se haya comprobado que ha completado el itinerario de aprendizaje satisfactoriamente.

# *Materiales didácticos*

- Manual teórico 'Comunidades de Aprendizaje (Learning Community)'
- Manual teórico 'Instalación, Configuración, Gestión y Mantenimiento de Aulas Virtuale
- Manual teórico 'Formación E-Learning'
- Manual teórico 'Adobe Captivate'
- Manual teórico 'Creación de Contenidos Multimedia en el Aula'

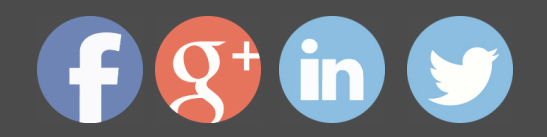

- Manual teórico 'Tutoría y Enseñanza para E-learning'
- Manual teórico 'Implantación y Gestión de la Calidad en la Formación Virtual UNE 66

# *Profesorado y servicio de tutorías*

"RedEduca" está formado por un equipo multidisciplinar de profesionales especialistas en incorporar las Nuevas Tecnologías al ámbito educativo.

Nuestro principal objetivo es conseguir una formación didáctico-pedagógica innovadora y de calidad. Por ello, ponemos al alcance de nuestro alumnado una serie de herramientas y recursos que les permitirán potenciar su aprendizaje a lo largo del curso.

Además, a lo largo del curso, nuestro alumnado cuenta con un equipo de tutores expertos en las distintas especialidades ofertadas, con una amplia experiencia en el mundo de la ense ñanza que resolverán todas tus dudas y consultas y con un equipo de soporte técnico que le ayudarán con cualquier problema de la plataforma.

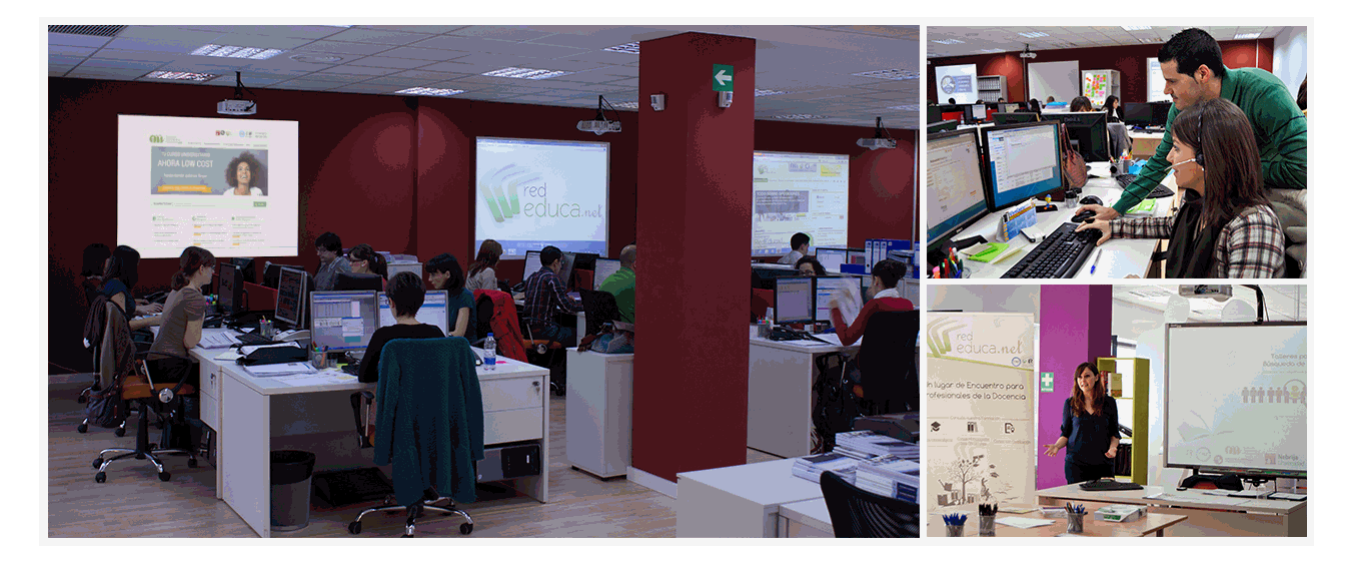

# *Bolsa de empleo y Prácticas*

El alumnado tendrá posibilidad de incluir su currículum en nuestra Bolsa de Empleo y Prácticas, participando así en los distintos procesos de selección y empleo gestionados por empresas y organismos públicos colaboradores en territorio nacional y abrir su abanico de posibilidades en el mundo laboral.

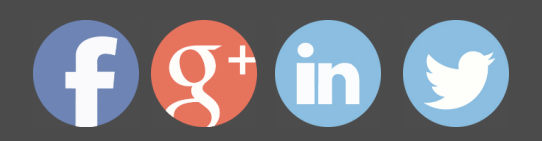

# *Plazo de finalización*

El alumno cuenta con un período máximo de tiempo para la finalización del curso, que dependerá del tipo de curso elegido:

- **Master a distancia y online:** El plazo de finalización será de 12 meses a contar desde la fecha de recepción de las materiales del curso.

- **Curso a distancia y online:** El plazo de finalización será de 6 meses a contar desde la fecha de recepción de los materiales del curso.

 En ambos casos, si una vez cumplido el plazo no se han cumplido los objetivos mínimos exigidos (entrega de ejercicios y evaluaciones correspondientes), el alumno podrá solicitar una prórroga con causa justificada de 3 meses.

# *Red Social Educativa*

La Red Social Educativa es un lugar de encuentro para docentes y opositores donde poder compartir conocimiento. Aquí encontrarás todas las novedades del mundo de la educación que puedan ser de tu interés, así como noticias relacionadas con oposiciones. Es un espacio abierto donde podrás escribir y participar en todas las noticias y foros.

Te invitamos a registrarte y a comenzar a participar en esta red de profesionales de la educación.

Visítanos en: www.redsocial.rededuca.net

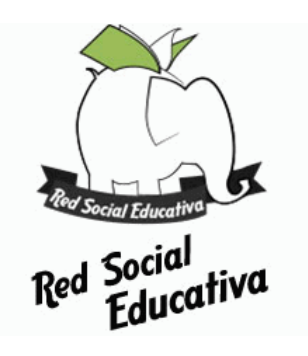

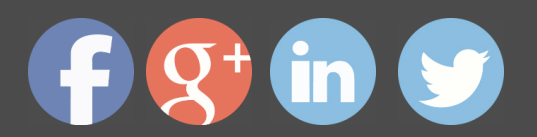

# *Campus Virtual*

Es el aula virtual donde encontrarás todos los contenidos de los cursos, cuidadosamente revisados y actualizados por nuestro equipo de profesores y especialistas.

El campus virtual se convierte en el principal escenario de aprendizaje y es aquí donde el alumnado podrá acceder a los contenidos del curso con tan sólo un clic.

Este nuevo sistema de aprendizaje online puede facilitar el trabajo del alumnado y del equipo docente en varios sentidos:

La presentación online de la acción formativa hace posible incluir contenidos en muy diversos formatos: texto, imagen, vídeo, audio, etc.

Asimismo, el alumnado puede descargarse en pdf el temario de su curso conforme vaya avanzando en los contenidos para que pueda tenerlos guardados.

Además, el campus virtual permite establecer contacto directo con el tutor o tutora a trav és del sistema de comunicación por correo electrónico que también permitirá intercambiar archivos entre las partes.

El entorno virtual simplifica y agiliza la evaluación y seguimiento del alumnado, tanto para el propio alumno o alumna como para el equipo docente. Por un lado, el alumnado podrá observar su avance a lo largo del itinerario formativo y recibirá retroalimentación inmediata sobre sus resultados en las pruebas de evaluación. En segundo lugar, el equipo docente verá simplificado su trabajo, puesto que todos los datos acerca de la actividad del alumnado en la plataforma, as í como los resultados de las pruebas quedan registrados de manera automática, evitando así la labor de corrección manual y permitiendo al profesor o profesora tener una visión del progreso de sus alumnos/as con tan sólo un clic.

Puede acceder como invitado a nuestro Campus Virtual a través del siguiente enlace: https://campusrededuca.euroinnova.edu.es

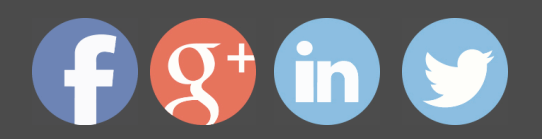

# *Programa formativo*

PARTE 1. FORMACIÓN E-LEARNING

#### **UNIDAD DIDÁCTICA 1. PLANIFICACIÓN DE LA FORMACIÓN**

- Proceso de formación y desarrollo del talento humano
- Introducción a la planificación de la formación
- Formación y desempeño de Planes Formativos por competencias
- La persona adulta en situación de formarse
- La comunicación y el proceso de enseñanza-aprendizaje
- Certificados de Profesionalidad

#### **UNIDAD DIDÁCTICA 2. GESTIÓN DE PROYECTOS DE FORMACIÓN**

- El Proyecto de Formación
- Análisis de Necesidades Formativas
- Objetivos Formativos
- · Los Contenidos Didácticos
- · La Metodología
- · La Evaluación

#### **UNIDAD DIDÁCTICA 3. PROYECTOS DE E-LEARNING**

- Desarrollo de acciones formativas E-Learning
- Dimensiones del proyecto E-Learning
- Equipo humano implicado
- Evaluación de las acciones formativas online

### **UNIDAD DIDÁCTICA 4. COSTES DE LA FORMACIÓN**

Valoración económica del E-Learning

## **UNIDAD DIDÁCTICA 5. LA FORMACIÓN E-LEARNING**

- El aprendizaje autónomo a través de un Campus Virtual
- · Formación E-Learning y formación tradicional
- · El/La Formador/a-Tutor/a E-learning
- · Las acciones tutoriales E-learning
- Supervisión y seguimiento del aprendizaje individualizado

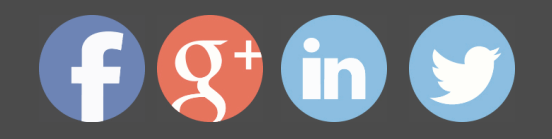

· - Recursos didácticos y soportes multimedia

### UNIDAD DIDÁCTICA 6. LAS VENTAJAS DE LA TELEFORMACIÓN O FORMACIÓN VI

- · Concepto de teleformación
- Ventajas de la teleformación
- Inconvenientes de la teleformación

#### **UNIDAD DIDÁCTICA 7. EL PAPEL DEL TELEFORMADOR/A**

- **Introducción**
- Funciones del formador

#### PARTE 2. TUTORÍA Y ENSEÑANZA E-LEARNING

#### **UNIDAD DIDÁCTICA 1. INTRODUCCIÓN AL E-LEARNING.**

- Tecnologías de la Información y la Comunicación, Sociedad y Educación.
- Análisis de la aplicación de las tecnologías de la información a la docencia.

### **UNIDAD DIDÁCTICA 2. HERRAMIENTAS TECNOLÓGICAS PARA EL E-LEARNING.**

- Plataformas Virtuales de Enseñanza.
- · - ¿Qué es una plataforma?.
- Por qué utilizar una P. T.
- Herramientas.
- Plataformas Tecnológicas.
- Análisis de las utilidades de las plataformas virtuales en la enseñanza.
- · - Aplicación de las herramientas de la plataforma virtual.
- · Herramientas web 2.0 para el e-learning.
- · - ¿Qué es un podcasting?
- Qué es un blog.
- Qué es un wiki.
- Qué es slideshare.
- Qué es scribd.
- · - RSS.
- Redes Sociales.
- Mundos Virtuales.
- Incorporación de las herramientas web 2.0 para la impartición de la formaciór
- Proceso de Aprendizaje en E-Learning.
- · - ¿Cómo aprendemos?.
- · - ¿Cómo aprenden las personas adultas?
- · - Formas de inteligencia y Aprendizaje.
- Estilos de aprendizaje.
- · - Análisis de las formas y estilos de aprendizaje.

#### **UNIDAD DIDÁCTICA 4. LA TUTORÍA EN E-LEARNING.**

- · La tutoría en E-learning.
- El alumnado en e-learning.
- · - Preparando a los Alumnos.
- · - El Profesor en elearning.
- La tutoría en e-Learning.
- Modalidades de tutoría.

- Orientar y asesorar a los alumnos a lo largo del proceso de formación. Promo participación.

- · Etapas en la tutoría.
- Coordinación entre el equipo tutorial. Evaluar para aprender en el e-learning.
- · - Análisis de la tipología de alumnos.
- Realización de tutorías.
- Aplicación de técnicas de motivación y comunicación en e-learning.
- Uso de instrumentos de evaluación.
- Procesos de gestión del equipo tutorial.

#### **UNIDAD DIDÁCTICA 5. ESTRATEGIAS DIDÁCTICAS PARA EL E-LEARNING.**

- Diseño de Estrategias Didácticas en E-Learning.
- ¿Qué es una estrategia didáctica?.
- · - Diseño de estrategias didácticas.
- Estrategias didácticas para el e-learning.

- Aplicación de estrategias didácticas aplicadas a situaciones de formación en modalidad e-learning.

- · Diseño de Actividades en E-Learning.
- · - E-actividades.

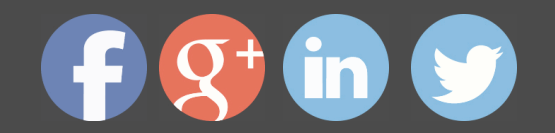

- · - Tipos de E-actividades.
	- Diseño y selección de actividades adaptadas a la modalidad de impartición e-

#### **UNIDAD DIDÁCTICA 6. LA TUTORÍA EN LA COMUNICACIÓN SÍNCRONA.**

- · La Comunicación en E-Learning.
- Qué es la comunicación.
- Características de la comunicación sincrónica.
- Recursos (para la comunicación sincrónica).
- Uso de herramientas de comunicación síncrona.
- Tutoría Síncrona.
- Fases en una tutoría sincrónica.
- Planificar la sesión.
- Netiqueta: reglas.
- Guía para moderar.
- Momentos en una sesión.
- Videoconferencia.
- · - Tutoría en Second Life.
- Diseño y planificación de las tutorías síncronas.
- Manejo de herramienta de comunicación síncronas.

#### **UNIDAD DIDÁCTICA 7. LA TUTORÍA EN LA COMUNICACIÓN ASÍNCRONA**

- La Tutoría en la Comunicación Asíncrona.
- Características de la comunicación asíncrona.
- La comunicación asíncrona.
- Uso de herramientas de comunicación asíncrona.
- Moderar Debates Asíncronos.
- Aspectos sociales.
- · - Tipos de alumnado en los debates.
- · - Las funciones del tutor o la tutora.
- Cómo se modera un debate.
- Realización de debates asíncronos.

#### **UNIDAD DIDÁCTICA 8. EL TRABAJO COLABORATIVO EN E-LEARNING.**

El trabajo Colaborativo en E-learning.

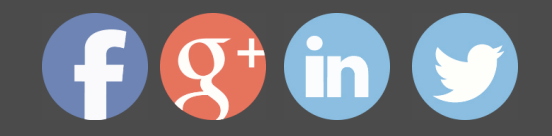

- · · · · · ¿Qué es un grupo?
- El aprendizaje en grupo como una actividad de colaboración.
- El aprendizaje en grupo en el entorno de red.
- · - Las comunidades de aprendizaje.
- Análisis de las ventajas e inconvenientes del aprendizaje grupal en la red.
- Desempeño de la función tutorial en un grupo de aprendizaje en red.

#### **UNIDAD DIDÁCTICA 9. LA EVALUACIÓN DEL ALUMNADO EN E-LEARNING.**

- Evaluación del Aprendizaje en Espacios Virtuales.
- · - ¿Qué entendemos por evaluación?
- Evaluar no es....
- · - ¿Por qué evaluamos?
- La evaluación del aprendizaje en e-learning.
- Proceso metodológico de evaluación del aprendizaje en e-learning.
- La evaluación por competencias.
- Determinación de los aspectos a evaluar.
- Aplicación de metodologías de evaluación e-learning.
- · Estrategias de Evaluación.
- · - Diseño de estrategias de evaluación en e-learning.
- Técnicas e instrumentos de evaluación.
- · - Evaluación de la participación.
- · - Diseño de un plan de evaluación para un curso on-line.
- Diseño de instrumentos de evaluación.
- Manejo de herramienta para evaluar la participación.

PARTE 3. COMUNIDADES DE APRENDIZAJE: LEARNING COMMUNITY

### **UNIDAD DIDÁCTICA 1. COMUNIDAD DE APRENDIZAJE. DEFINICIÓN**

- · Introducción
- Comunidad de Aprendizaje, ¿Qué es?
- Algunas premisas básicas
- ¿Qué implica organizar una Comunidad de Aprendizaje?

#### **UNIDAD DIDÁCTICA 2. PUESTA EN MARCHA DE COMUNIDADES DE APRENDIZAJE**

Antecedentes de las comunidades de aprendizaje

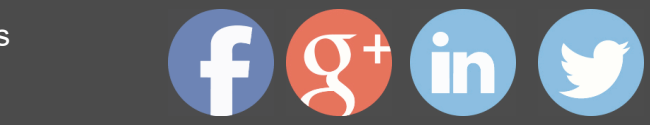

· - Principios de la Comunidad de Aprendizaje

Estrategias que se propone llevar a cabo a los centros que deciden transforma comunidad de aprendizaje

· - Proceso de Transformación

#### **UNIDAD DIDÁCTICA 3. APRENDIZAJE DIALÓGICO EN LAS COMUNIDADES DE APRENDIZAJE**

- **Introducción**
- Presupuestos Iniciales
- Aprendizaje Dialógico

### **UNIDAD DIDÁCTICA 4. DESARROLLO DEL PROCESO DE TRANSFORMACIÓN Y ORGANIZACIÓN DE UNA COMUNIDAD DE APRENDIZAJE**

- Fases de sensibilización
- Toma de decisión
- · Fase del Sueño
- · Selección de prioridades y Organización
- · Puesta en Marcha
- · Formación
- · Anexo I. Las interacciones en el aula
- Anexo II. Las tertulias literarias dialógicas en las comunidades de aprendizaje

#### **UNIDAD DIDÁCTICA 5. COMUNIDADES VIRTUALES Y APRENDIZAJE DIGITAL**

- **Introducción**
- ¿Qué es una comunidad virtual?
- Tipos de Comunidades Virtuales
- · Las Comunidades Virtuales de Aprendizaje
- · Estructura y función de las Comunidades Virtuales de Aprendizaje
- · Comunidades orientadas a grupos
- · Comunidades orientadas a objetivos
- · Procesos de aprendizaje y comunidades virtuales
- Nuevo rol del profesor, nuevo rol del alumno

PARTE 4. INSTALACIÓN, CONFIGURACIÓN, GESTIÓN Y MANTENIMIENTO DE AUL VIRTUALES MOODLE

**UNIDAD DIDÁCTICA 1. INTRODUCCIÓN A MOODLE**

· - ¿Qué es Moodle?

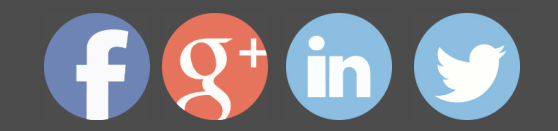

- · Características Principales de Moodle como Plataforma Elearning
- Módulos Principales de Moodle
- Módulo de Tareas
- Módulo de Consulta
- Módulo Foro
- Módulo Diario
- Módulo Cuestionario
- Módulo Recurso
- · - Módulo Encuesta
- · - Módulo Indeshac
- Módulo WebQuest-SCORM
- Modulo Base de datos
- Módulo Glosario
- Módulo SCORM
- Módulo Wiki
- · - Módulo Calendario
- · Ventajas de Moodle
- · La Comunidad Moodle

#### **UNIDAD DIDÁCTICA 2. INSTALAR MOODLE EN LOCAL**

- · Pasos previos y descarga de las herramientas
- · Instalación de Xampp y Moodle
- · - Instalación de Xampp
- Instalación de Moodle

### **UNIDAD DIDÁCTICA 3. ESTRUCTURA Y ORGANIZACIÓN DEL ENTORNO DE ADMINISTRACIÓN DE MOODLE**

- La Interfaz de Moodle
- Cabecera
- · - Columnas central izquierda y derecha
- Modo Edición
- · Configuración del Curso
- **Idioma**
- Administrar módulos, bloques y filtros

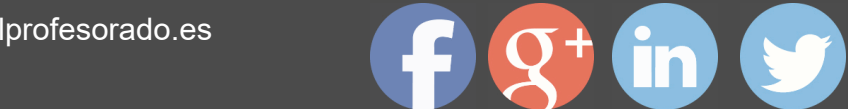

- · - Módulos
- Módulos de actividad
- Filtros
- Cambiar nuestra contraseña

### UNIDAD DIDÁCTICA 4. CONFIGURACIÓN Y PERSONALIZACIÓN DE LA APARIENCI*I* **MOODLE**

- · Configuración de la Apariencia Gráfica de Moodle: temas
- Ajustes de Temas
- Configuración de la Apariencia Gráfica de Moodle
- Icono
- · - Iconos de Archivos
- · Configuración de la Portada/Página Inicial de Moodle

#### **UNIDAD DIDÁCTICA 5. CREACIÓN Y CONFIGURACIÓN DE CURSOS CON MOODLE**

- · Gestión de Categorías y Subcategorías
- Crear Subcategorías
- Configuración de los Bloques de Cursos
- **Matricular Usuarios**
- · - La lista de participantes: Vista como Profesor
- · - Crear Usuarios
- · - Matricular Usuarios en Curso
- · Gestión de Grupos y Subgrupos
- · Roles
- · - Definir Roles
- · - Roles definidos por defecto
- · - Asignar roles en cursos

#### UNIDAD DIDÁCTICA 6. PREPARACIÓN DE ARCHIVOS PARA SU INTEGRACIÓN EN **I**

- · Preparar imágenes
- · - ¿JPG O GIF?
- · Cargar imágenes
- Cargar varias imágenes
- · Preparar audio

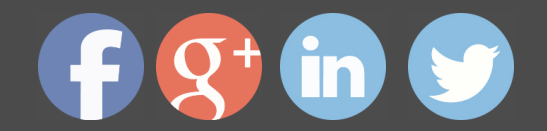

- · - Audacity
- Espacio de trabajo
- Formatos de archivo
- Compatibilidad con MP3
- **Subir Audio**
- Preparar Vídeos
- · - Windows Movie Marker
- · Insertar videos
- · - Insertar videos desde Moodle
- · - Insertando videos de Youtube

### **UNIDAD DIDÁCTICA 7. EDITOR HTML Y RECURSOS PARA LA CREACIÓN DE CONTENIDOS DIDÁCTICOS EN MOODLE**

- · Editor HTML
- Propiedades del editor
- · Página
- · Paquete de contenidos IMS
- · - Crear paquetes de contenido IMS
- · URL
- · Carpeta
- · Etiqueta

#### **UNIDAD DIDÁCTICA LECCIONES Y CUESTIONARIOS**

- Estructura de una lección
- · Crear y configurar una lección
- Gestionar una lección
- · Creación y configuración de un cuestionario
- · Añadir preguntas al cuestionario
- · - Importar/exportar

#### **UNIDAD DIDÁCTICA 9. CREACIÓN Y GESTIÓN DE GLOSARIOS Y TAREAS EN MOO**

- · Crear un glosario
- · - Creación de un glosario
- · Gestionar un glosario

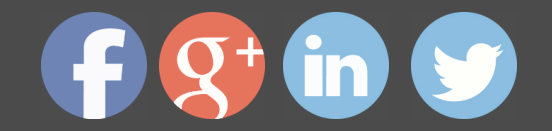

- · Tareas
- · - Tipos de tareas
- · Gestión y revisión de una tarea

#### **UNIDAD DIDÁCTICA 10. CREACIÓN Y GESTIÓN DE FOROS Y TALLERES**

- · Foros
- Crear un foro
- · - Tipos de foros
- · Gestionar un foro
- · Talleres
- · Crear un taller
- · Gestionar un taller

## **UNIDAD DIDÁCTICA 11. CORREOS Y WIKIS**

- · Correo
- · - Correo electrónico
- · Mensajería Instantánea
- · Crear Wikis
- · Gestión de Wikis

#### **UNIDAD DIDÁCTICA 12. GESTIÓN Y UTILIZACIÓN DE LOS MÓDULOS DE COMUNIC**

- · Crear un chat
- · Gestionar un chat
- · Consultas
- · Encuestas

#### **UNIDAD DIDÁCTICA 13. CALENDARIO Y EVENTOS**

- · Calendario
- · - ¿Por qué usamos el calendario?
- · - Configurar el calendario
- · Eventos
- · - Agregar eventos
- · Interface calendario
- · - Eventos próximos

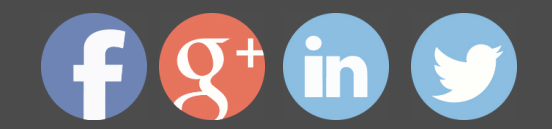

· - Exportar un calendario

#### **UNIDAD DIDÁCTICA 14. PANEL DE ADMINISTRACIÓN DE MOODLE**

- · Gestión de usuarios
- Altas y bajas de usuarios
- Desmatricular a un alumno
- Altas y bajas de profesores
- Dar de baja un usuario de Moodle
- Revisión, evaluación y calificaciones
- Informe de actividades
- Libro de calificaciones
- · Copias de seguridad

#### **UNIDAD DIDÁCTICA 15. COPIA DE SEGURIDAD DE NUESTRO SITIO**

- Realizar copia de seguridad
- Realizar copia de archivos.
- · - Realizar copia de base de datos.

#### PARTE 5. CREACIÓN DE MATERIAL DIDÁCTICO ONLINE CON ADOBE CAPTIVATE

# **MÓDULO 1. CAPTIVATE 6**

**UNIDAD DIDÁCTICA 1. INTRODUCCIÓN A CAPTIVATE**

**UNIDAD DIDÁCTICA 2. CREAR PROYECTOS**

**UNIDAD DIDÁCTICA 3. AÑADIR Y GESTIONAR OBJETOS**

**UNIDAD DIDÁCTICA 4. DIAPOSITIVAS**

**UNIDAD DIDÁCTICA 5. CRONOLOGÍA Y CUADRÍCULAS**

**UNIDAD DIDÁCTICA 6. CREAR PRUEBAS**

**UNIDAD DIDÁCTICA 7. AUDIO Y VÍDEO**

**UNIDAD DIDÁCTICA 8. OBJETOS INTERACTIVOS Y NO INTERACTIVOS**

**UNIDAD DIDÁCTICA 9. INTERACCIONES**

**UNIDAD DIDÁCTICA 10. GRABAR Y PUBLICAR PROYECTOS**

PARTE 6. CREACIÓN DE CONTENIDOS MULTIMEDIA EN EL AULA

**UNIDAD DIDÁCTICA 1. INTRODUCCIÓN AL CONTENIDO MULTIMEDIA**

Concepto de multimedia

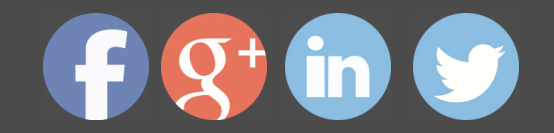

- Clasificación de los multimedia
- Según el sistema de navegación
- Según el nivel de control profesional
- Según su finalidad de aplicación
- Características de los sistemas multimedia
- Aplicación de los multimedia
- · Principios del aprendizaje multimedia
- · Agentes implicados en la creación de aplicaciones multimedia

#### **UNIDAD DIDÁCTICA 2. DISEÑO DE CONTENIDOS MULTIMEDIA EN EDUCACIÓN**

- Creación del software educativo
- Factores previos al diseño del contenido multimedia
- Organización de la información
- Aspectos motivacionales
- Interactividad
- Interfaz y navegabilidad
- Usabilidad y accesibilidad
- Flexibilidad
- Etapas de diseño del software educativo

## **UNIDAD DIDÁCTICA 3. ASPECTOS RELEVANTES DE LA CREACIÓN DE CONTENIDO MULTIMEDIA EN EL AULA**

- La docencia y la creación de contenidos multimedia en el aula
- · Competencia digital
- · - Desarrollo de la competencia digital
- · Creación de contenidos multimedia como recurso para la educación

#### **UNIDAD DIDÁCTICA 4. TEXTO DIGITAL**

- Concepto de texto
- Características del texto
- Propiedades de los textos
- · - Tipologías del texto
- Introducción al texto digital
- · Diferencias entre texto analógico y digital

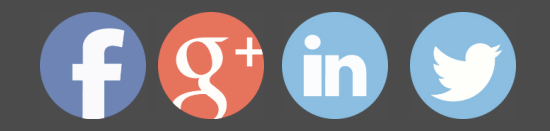

- · El hipertexto
	- Del texto al hipertexto e hipermedia

#### **UNIDAD DIDÁCTICA 5. LA IMAGEN DIGITAL**

- Concepto de imagen digital
- Imágenes vectoriales
- Imágenes bitmap
- Características de la imagen digital
- Píxel
- Resolución de la imagen
- Profundidad de color
- Modos de color
- Formato de imagen

#### **UNIDAD DIDÁCTICA 6. AUDIO DIGITAL**

- ¿Qué es el sonido?
- · - ¿Qué es el sonido analógico y digital?
- Ventajas del sonido digital
- · - Calidad del audio digital
- Conceptos fundamentales del audio digital
- Proceso de digitalización de sonido
- Proceso de compresión del audio digital
- Formatos de archivos de audio
- Formatos de archivo sin comprimir
- Formatos de archivo comprimido
- · Ejemplo: Audacity
- Funciones principales de Audacity

### **UNIDAD DIDÁCTICA 7. VÍDEO DIGITAL**

¿Qué es el vídeo?

(+34) 958 050 202

- · - ¿Qué es el vídeo analógico y digital?
- · - Diferencias entre vídeo analógico y digital
- · Conceptos fundamentales del vídeo digital
- Proceso de digitalización de vídeo

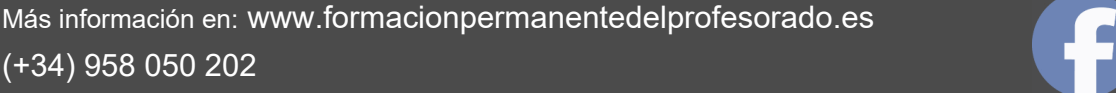

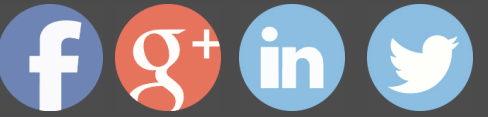

- · Compresión de archivos de vídeo
- Formatos de archivos de vídeo
- ¿Qué es el streaming?
- Ejemplo: VLC Media Player
- Características más significativas del VLC Media Player

### **UNIDAD DIDÁCTICA 8. CREACIÓN DE MATERIAL DIDÁCTICO 3D**

- · El entorno 3D
- Objetos tridimensionales
- Creación de gráficos en 3D
- · Programa Blender
- · - Características propias de Blender
- · - Funciones

#### **UNIDAD DIDÁCTICA 9. PROGRAMAS DE CREACIÓN MULTIMEDIA**

- La utilización de diferentes programas multimedia en el aula
- Programas empleados para tratar la imagen
- · - GIMP
- · - Instalación e inicio de GIMP
- · - JING
- Picasa
- Programas multimedia para tratar el audio
- Free Audio Editor
- Audition CC
- WavePad
- · Programas multimedia para tratar el vídeo
- · - YouTube
- - Movie Maker
- · - Overstream

## **UNIDAD DIDÁCTICA 10. PRESENTACIONES MULTIMEDIA**

- Uso de presentaciones multimedia
- · - Elementos multimedia
- · - Criterios para una buena presentación multimedia

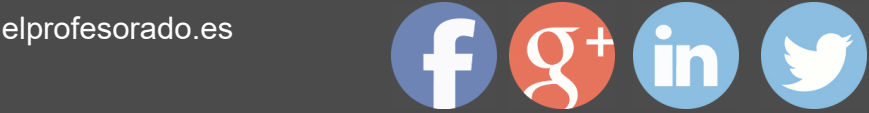

- · Presentaciones multimedia con OpenOffice Impres
- Características principales
- Creación de una presentación nueva
- **Microsoft PowerPoint**
- Características principales
- Creación de una presentación nueva
- · Keynote
- · - Características principales
- · Notebook
- · - Creación de archivos Smart Notebook
- · Prezi

### PARTE 7. IMPLANTACIÓN Y GESTIÓN DE LA CALIDAD EN LA FORMACIÓN VIRTU/ 66181

**UNIDAD DIDÁCTICA 1. FUNDAMENTOS DEL CONCEPTO DE CALIDAD**

- Introducción al concepto de calidad
- Definiciones de calidad
- Evolución del concepto de calidad
- El papel de la calidad en las organizaciones
- Costes de calidad
- Beneficios de un sistema de gestión de calidad

#### UNIDAD DIDÁCTICA 2. LA GESTIÓN DE LA CALIDAD: CONCEPTOS RELACIONADO

- Los tres niveles de la Calidad
- · Conceptos relacionados con la Gestión de la Calidad
- Política de Calidad / Objetivo de la calidad
- Planificación de la calidad
- Control de la calidad
- Aseguramiento de la Calidad
- · - Mejora continua de la Calidad
- La Calidad Total
- · - De la Calidad Total a la Excelencia. Modelo EFQM
- · Gestión por procesos
- Los procesos en la organización

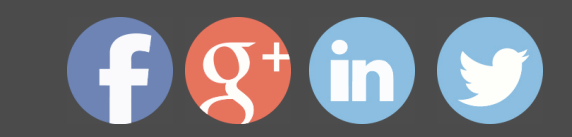

- · - Mapa de procesos
- Mejora de procesos
- Diseño y planificación de la Calidad
- La satisfacción del cliente
- Relación con proveedores
- · El Benchmarking y la Gestión de la calidad
- · La reingeniería de procesos
- · Enfoque en la Gestión de la Calidad Total a medida

#### **UNIDAD DIDÁCTICA 3. PRINCIPIOS CLAVE DE UN SISTEMA DE GESTIÓN DE LA CALIDAD**

- · Introducción a los principios básicos del Sistema de Gestión de la Calidad
- · Enfoque al cliente
- · Liderazgo
- Compromiso de las personas
- Enfoque a procesos
- **Mejora**
- Toma de decisiones basada en la evidencia
- Gestión de las relaciones

#### **UNIDAD DIDÁCTICA 4. CONCEPTOS BÁSICOS DE LA UNE 66181**

- Las normas UNE
- Elaboración y objetivo de la UNE 66181:2012
- La Formación Virtual
- Modelos de Formación Virtual
- Elementos básicos de la formación virtual
- · Características de la Formación Virtual según la Norma UNE 66181
- · - Información
- · - Empleabilidad
- · - Accesibilidad
- · - Metodología de Aprendizaje

#### **UNIDAD DIDÁCTICA 5. FACTORES DE SATISFACCIÓN DEL CLIENTE**

- Expectativas y satisfacción del cliente
- Factores evaluables de satisfacción

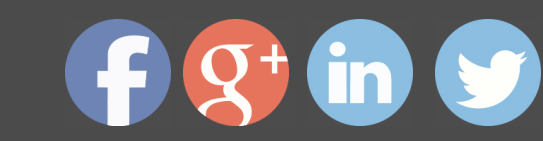

- Valoración de los niveles de satisfacción
- Niveles de Calidad
- Factor de Empleabilidad
- Factor de Metodología del Aprendizaje
- Condiciones de Accesibilidad
- Requisitos de accesibilidad sobre el hardware
- Requisitos de accesibilidad sobre el software
- Requisitos de accesibilidad Web
- · Certificación de AENOR

#### **UNIDAD DIDÁCTICA 6. PROYECTOS E-LEARNING**

- Desarrollo de acciones formativas E-Learning
- Definición general del sistema
- Elementos de los sistemas de teleformación
- Dimensiones del proyecto e-Learning
- Equipo humano implicado
- El papel del teleformador
- · - Funciones del formador
- Evaluación de las acciones formativas online
- Planificación de la evaluación. Criterios, procedimientos e instrumentos

#### **UNIDAD DIDÁCTICA 7. LA FORMACIÓN E-LEARNING**

- El aprendizaje autónomo a través de un Campus Virtual
- Formación E-Learning y formación tradicional
- Modelo tradicional
- Modelo e-learning
- · El Formador/Tutor E-learning
- Las funciones del formador-tutor
- Relaciones alumno-tutor/a
- Las acciones tutoriales E-learning
- Competencias para la tutoría y seguimiento formativo
- Formas de realizar una tutoría
- Supervisión y seguimiento del aprendizaje individualizado

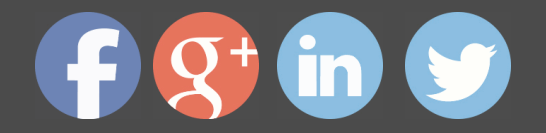

- · - Técnicas y estrategias de aprendizaje individualizado
- · - Plan y técnicas de estudio
- · Recursos didácticos y soportes multimedia
- · - Modalidades de formación a distancia
- · - Tipos de medios para el aprendizaje autónomo
- · - Criterios de selección

#### **ANEXO 1. EJEMPLOS DE PROPUESTA DE OFERTAS Y PROYECTOS FORMATIVOS**

- · Proyecto 1
- Proyecto 2
- · Proyecto 3

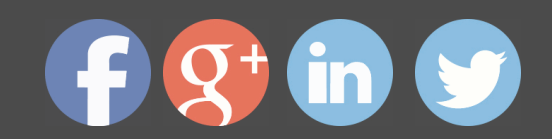